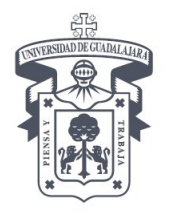

CENTRO UNIVERSITARIO DE CIENCIAS EXACTAS E INGENIERÍA DIVISIÓN DE ELECTRÓNICA Y COMPUTACIÓN

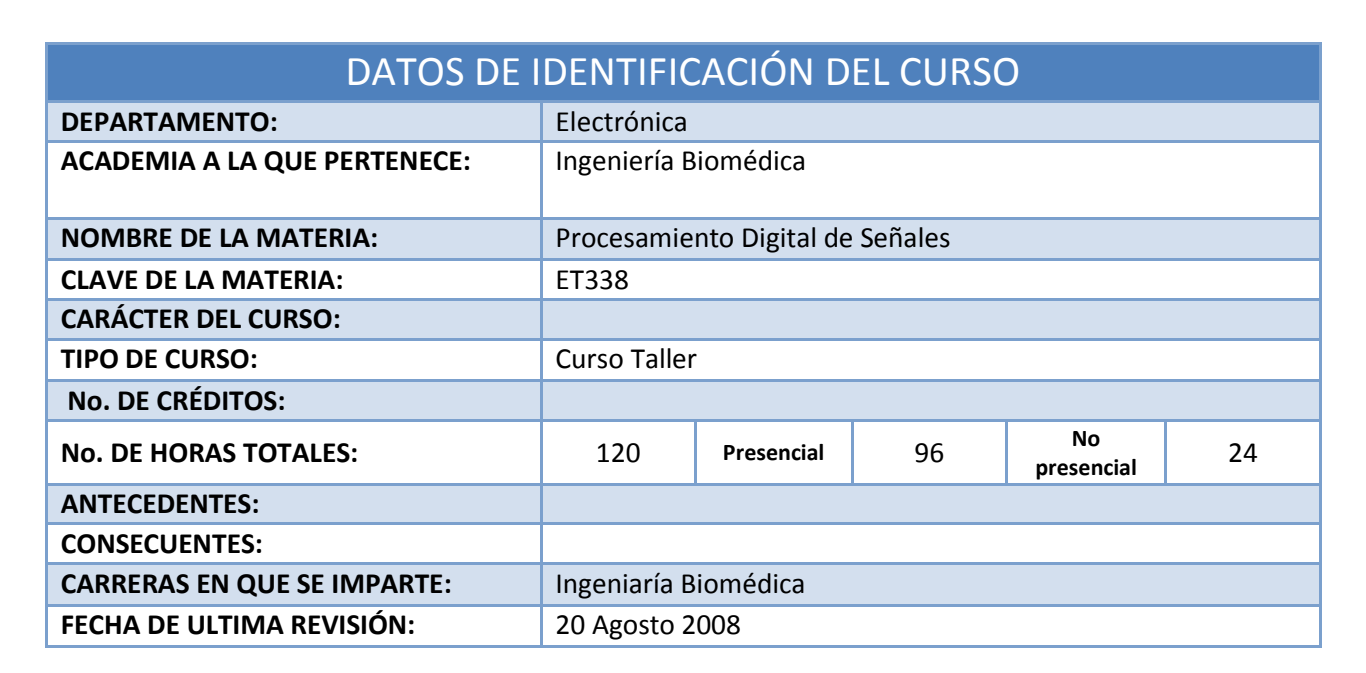

#### PROPÓSITO GENERAL

**Procesamiento Digital de Señales trata del tratamiento de las señales tanto unidimensionales (Música, Señales de Medición de variables, Radares, etc.), así como de las bidimensionales (Principalmente Imágenes en blanco y negro o Imágenes a color en formato RGB o Indizadas).**

#### OBJETIVO TERMINAL

**El alumno aprenderá a utilizar la transformada z como herramienta para realizar el procesamiento de la señales a través del diseño de filtros digitales tanto en forma matemática como en forma de programa, para su aplicación el procesamiento de Sonido como para el procesamiento de Imágenes.** 

#### CONOCIMIENTOS PREVIOS

**El alumno deberá saber los conceptos de Series y Transformadas de Fourier así como los conocimientos de Transformada de Laplace. Saber lo que es un sistema y su representación mediante la transformada de Laplace. Así como saber como se aplica la Transformada de Laplace para la resolución de ecuaciones diferenciales.**

#### HABILIDADES Y DESTREZAS A DESARROLLAR

**Se capacitará al alumno para realizar el diseño de filtros digitales para su aplicación mediante la programación en lenguaje computacional al tratamiento de señales tanto unidimensionales (Sonido) como bidimensionales (Imágenes).**

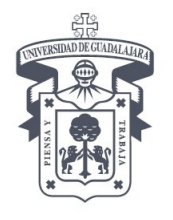

### CENTRO UNIVERSITARIO DE CIENCIAS EXACTAS E INGENIERÍA DIVISIÓN DE ELECTRÓNICA Y COMPUTACIÓN

#### ACTITUDES Y VALORES A FOMENTAR

**Se fomentará el gusto por adquirir conocimiento nuevo, el trabajo en equipo, la responsabilidad, y el respeto así mismos y a sus semejantes.**

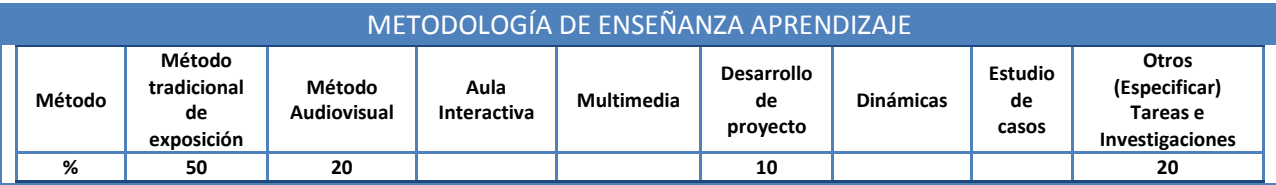

#### CONTENIDO TEMÁTICO

#### **MODULO 1. Señales Continuas y Discretas, La Transformada Z y Las Ecuaciones en Diferencias.**

**40 HRS (8 HRS No Presenciales)**

*OBJETIVO DEL MODULO*

*Aprender la diferencia entre señales discretas reales y señales discretas ideales, con lo anterior obtener la definición de Transformada Z para después utilizarla en el análisis de señales discretas ideales; finalmente llegar a la definición de sistema discreto como la unidad fundamental para la realización de filtros digitales.*

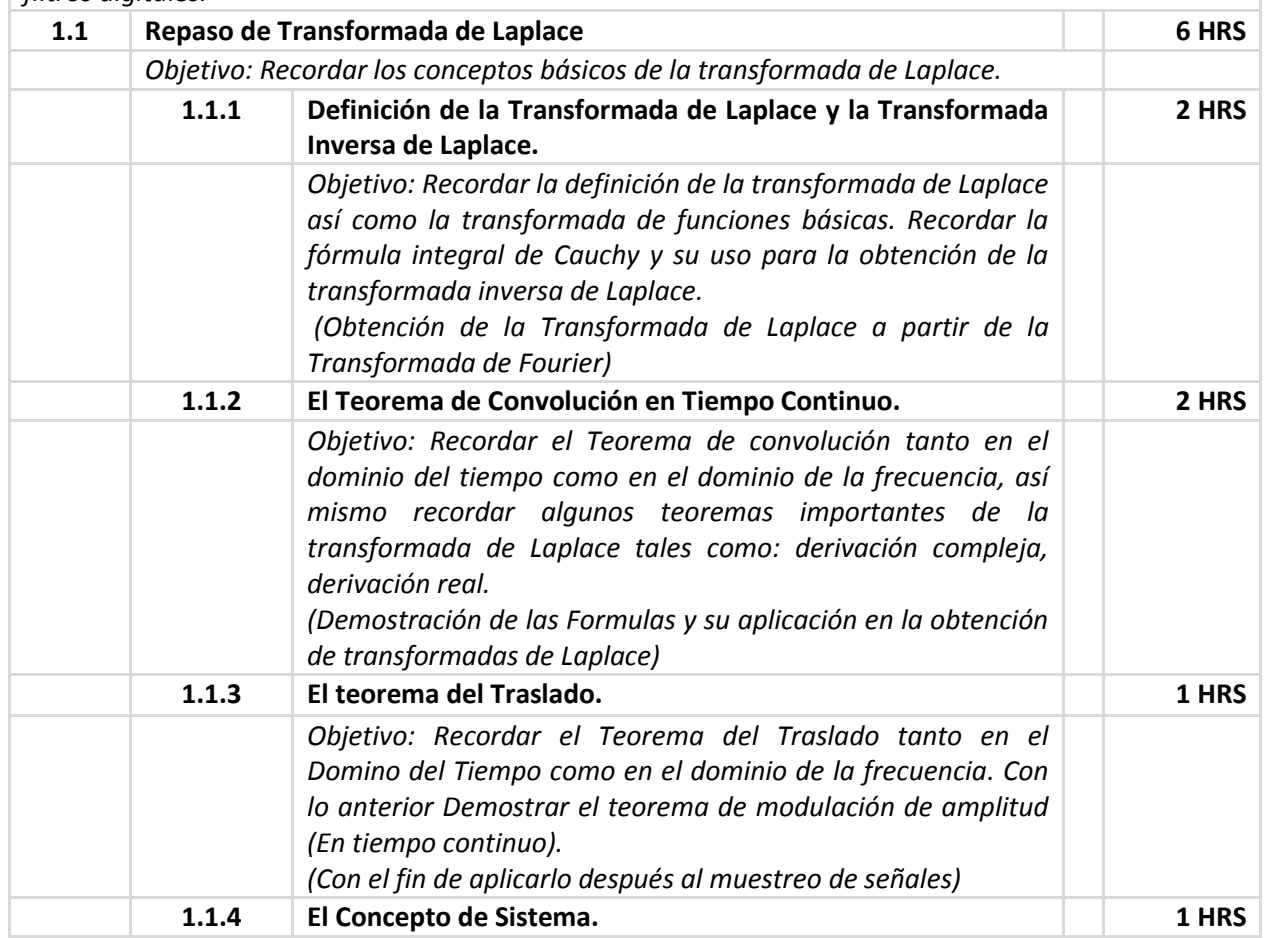

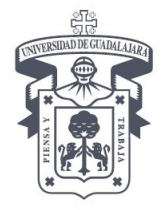

CENTRO UNIVERSITARIO DE CIENCIAS EXACTAS E INGENIERÍA DIVISIÓN DE ELECTRÓNICA Y COMPUTACIÓN

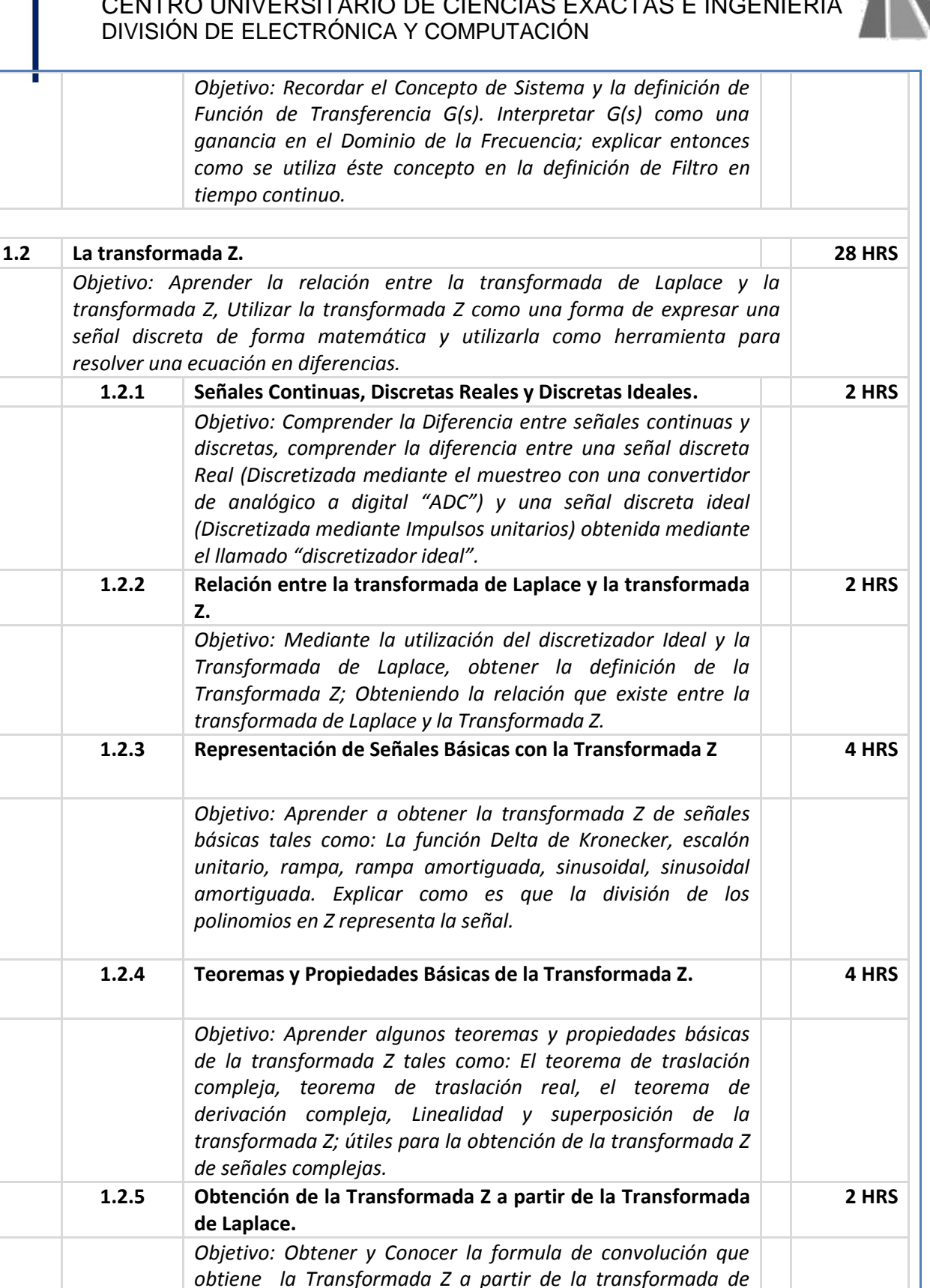

*Laplace de una Señal, aprender la utilización de la misma* 

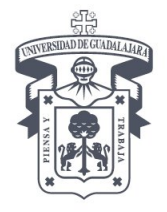

### CENTRO UNIVERSITARIO DE CIENCIAS EXACTAS E INGENIERÍA $\,$ i DIVISIÓN DE ELECTRÓNICA Y COMPUTACIÓN

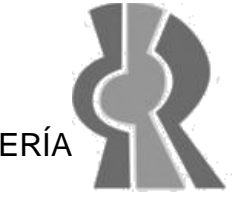

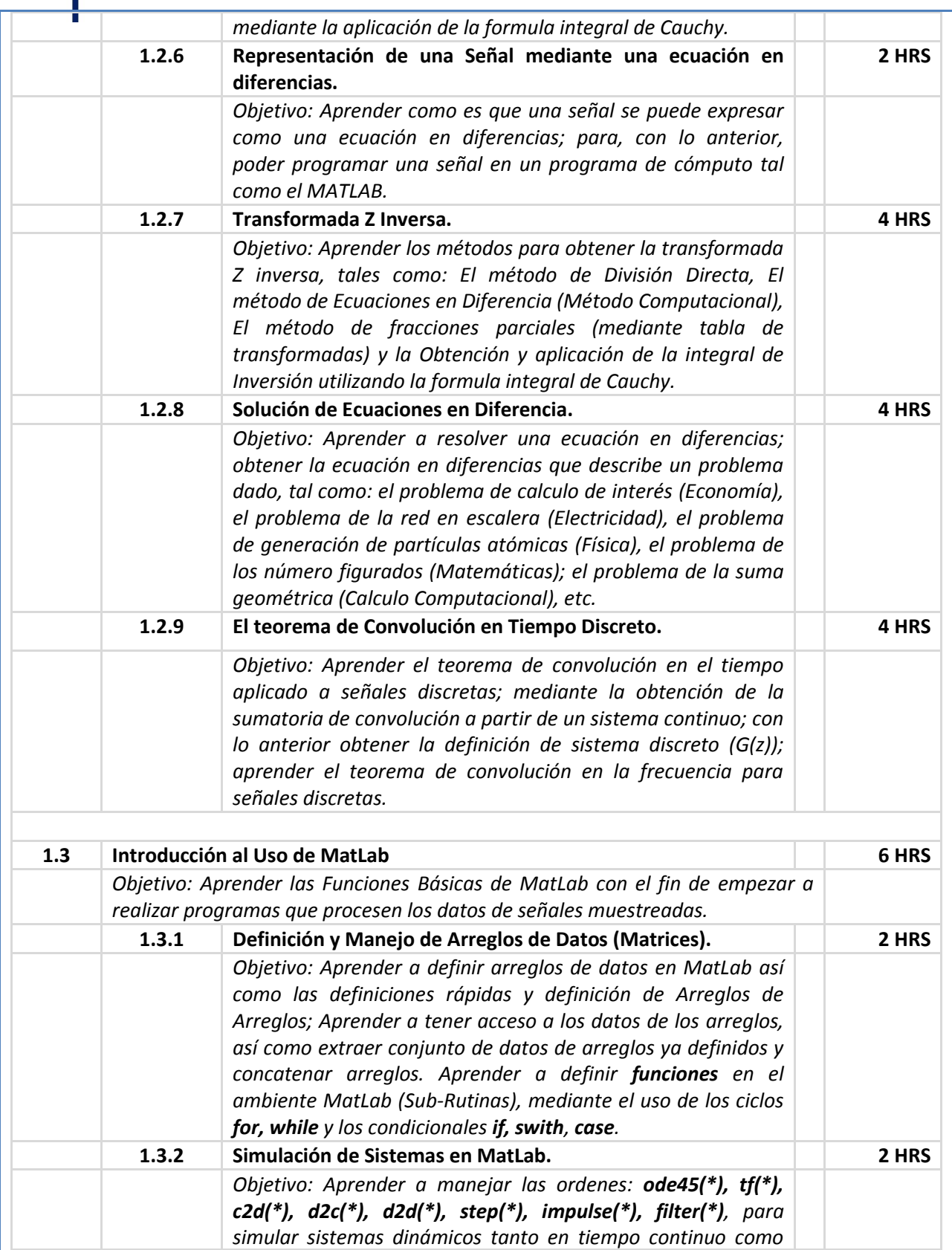

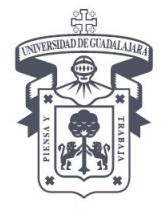

CENTRO UNIVERSITARIO DE CIENCIAS EXACTAS E INGENIERÍA $\,$ i DIVISIÓN DE ELECTRÓNICA Y COMPUTACIÓN

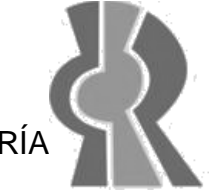

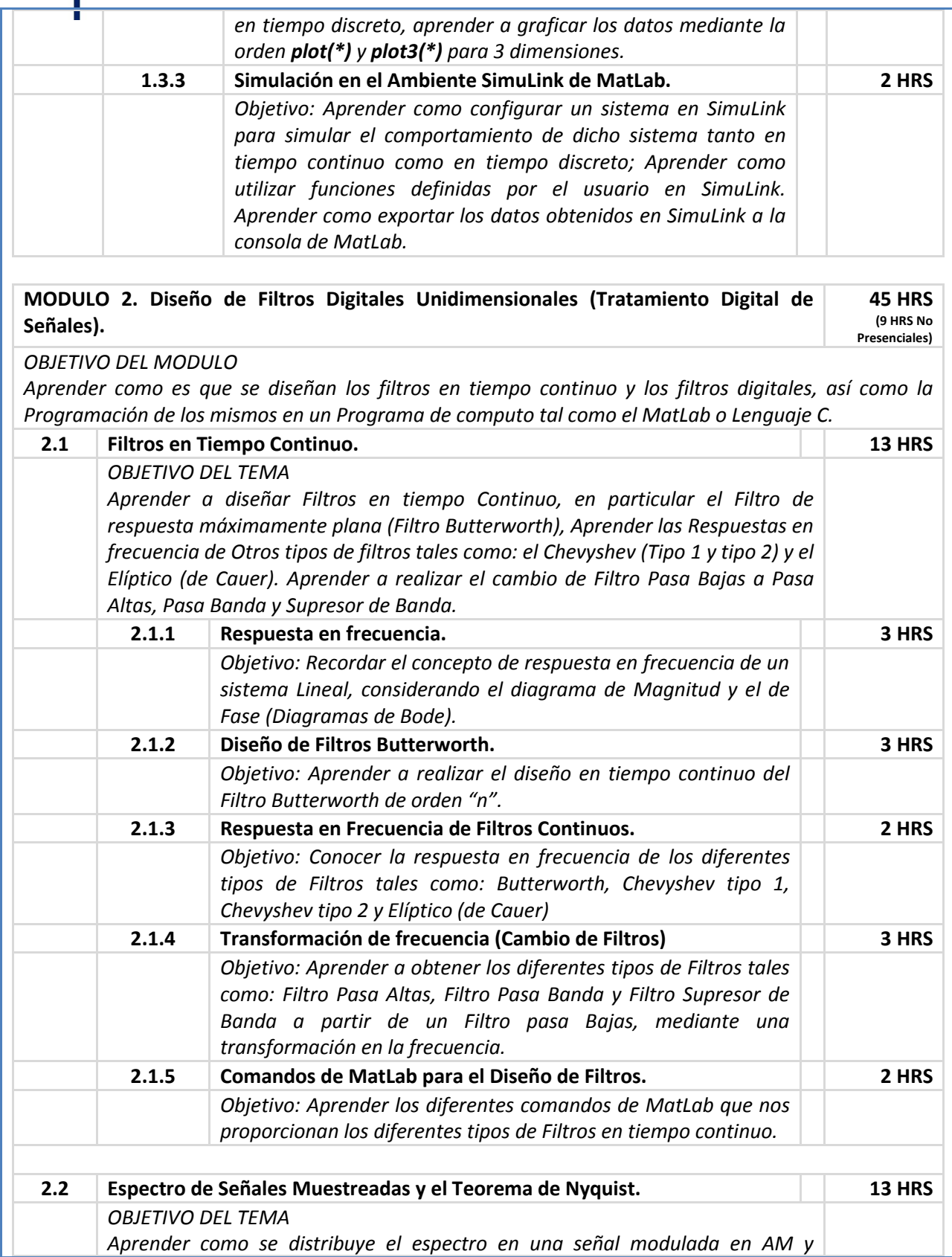

Av. Revolución No. 1500, Módulo O, Planta Baja, S.R. C.P. 44840, Guadalajara, Jal., México. Tel/Fax (33) 1378 5900 ext. 7732 http://dcc.cucei.udg.mx/

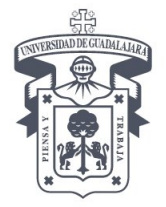

### CENTRO UNIVERSITARIO DE CIENCIAS EXACTAS E INGENIERÍA $\,$ i DIVISIÓN DE ELECTRÓNICA Y COMPUTACIÓN

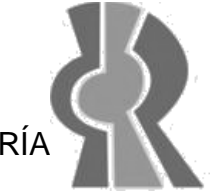

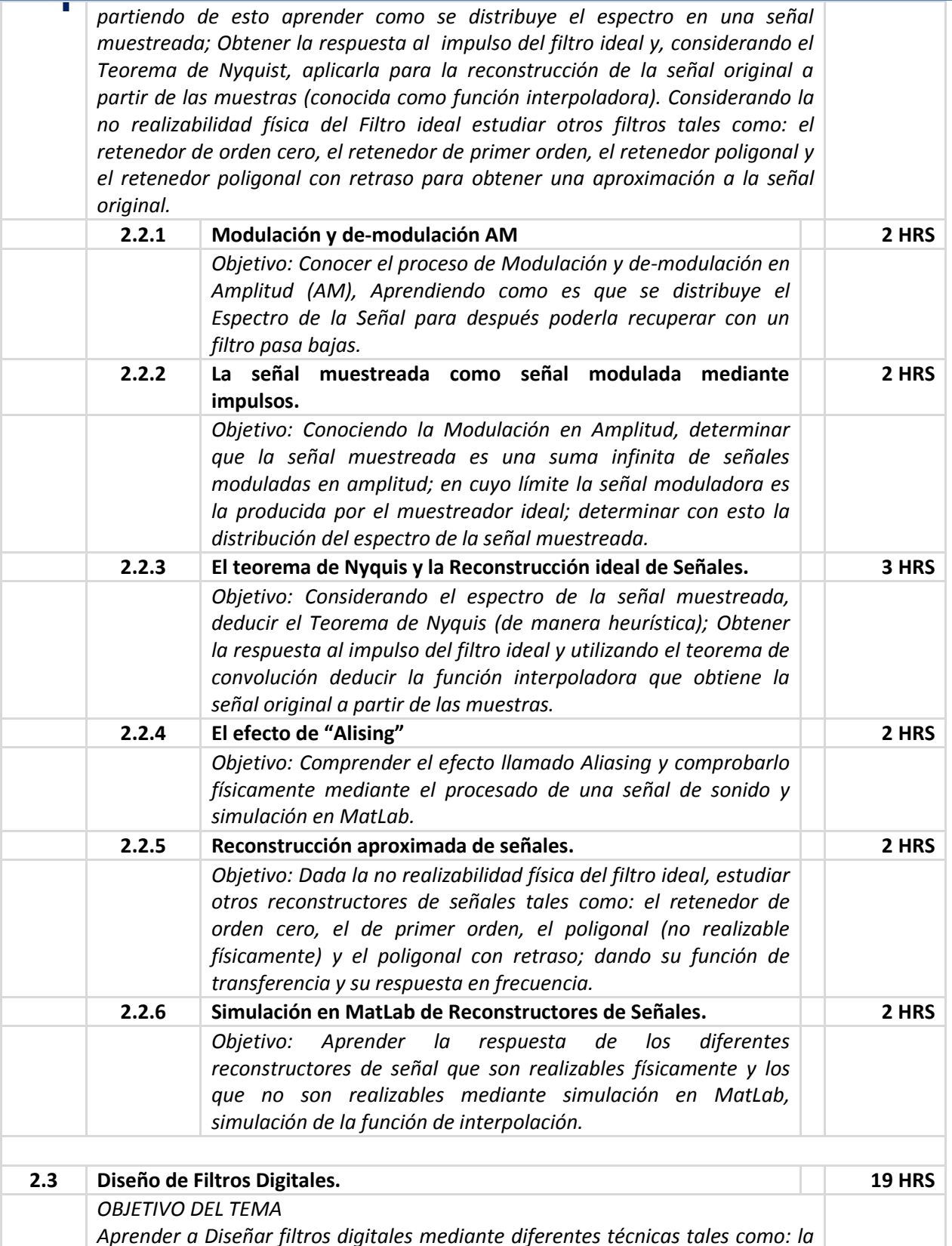

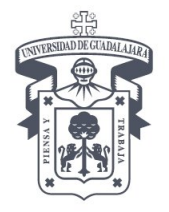

### CENTRO UNIVERSITARIO DE CIENCIAS EXACTAS E INGENIERÍA $\,$ i DIVISIÓN DE ELECTRÓNICA Y COMPUTACIÓN

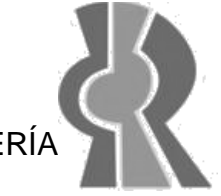

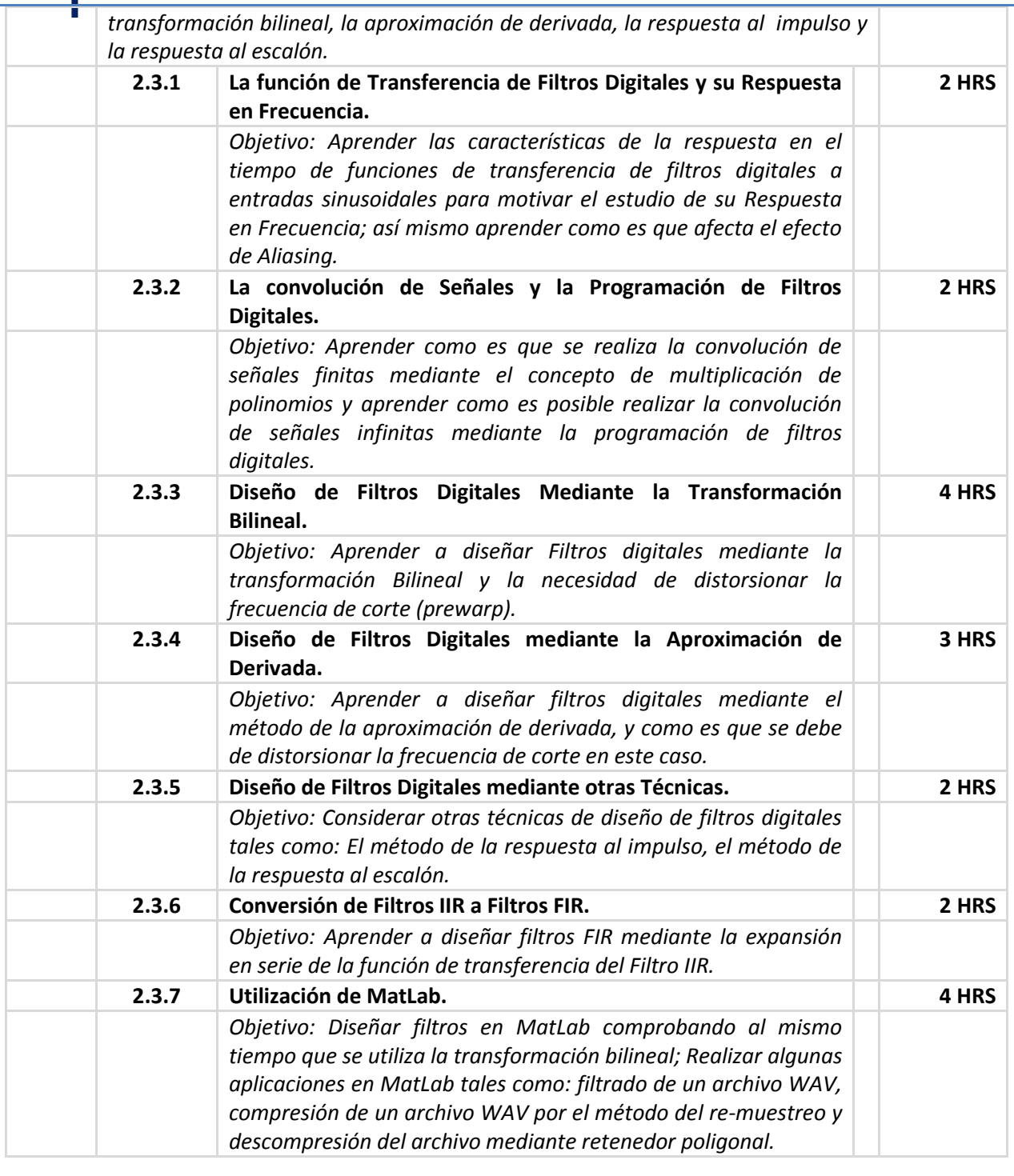

**MODULO 3. Diseño de Filtros Bidimensionales (Tratamiento Básico de Imágenes) 35 HRS**

**(7 HRS No Presenciales)**

#### *OBJETIVO DEL MODULO*

*Aprender a tratar señales bidimensionales, las cuales pueden ser vistas como imágenes; aprenderá a tratar las imágenes con MatLab mediante filtros determinísticos y estadísticos*

Av. Revolución No. 1500, Módulo O, Planta Baja, S.R. C.P. 44840, Guadalajara, Jal., México. Tel/Fax (33) 1378 5900 ext. 7732 http://dcc.cucei.udg.mx/

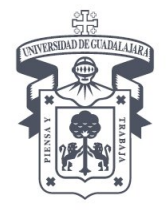

### CENTRO UNIVERSITARIO DE CIENCIAS EXACTAS E INGENIERÍA $\,$ i DIVISIÓN DE ELECTRÓNICA Y COMPUTACIÓN

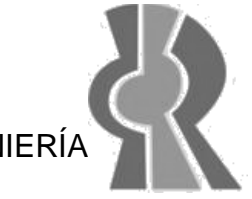

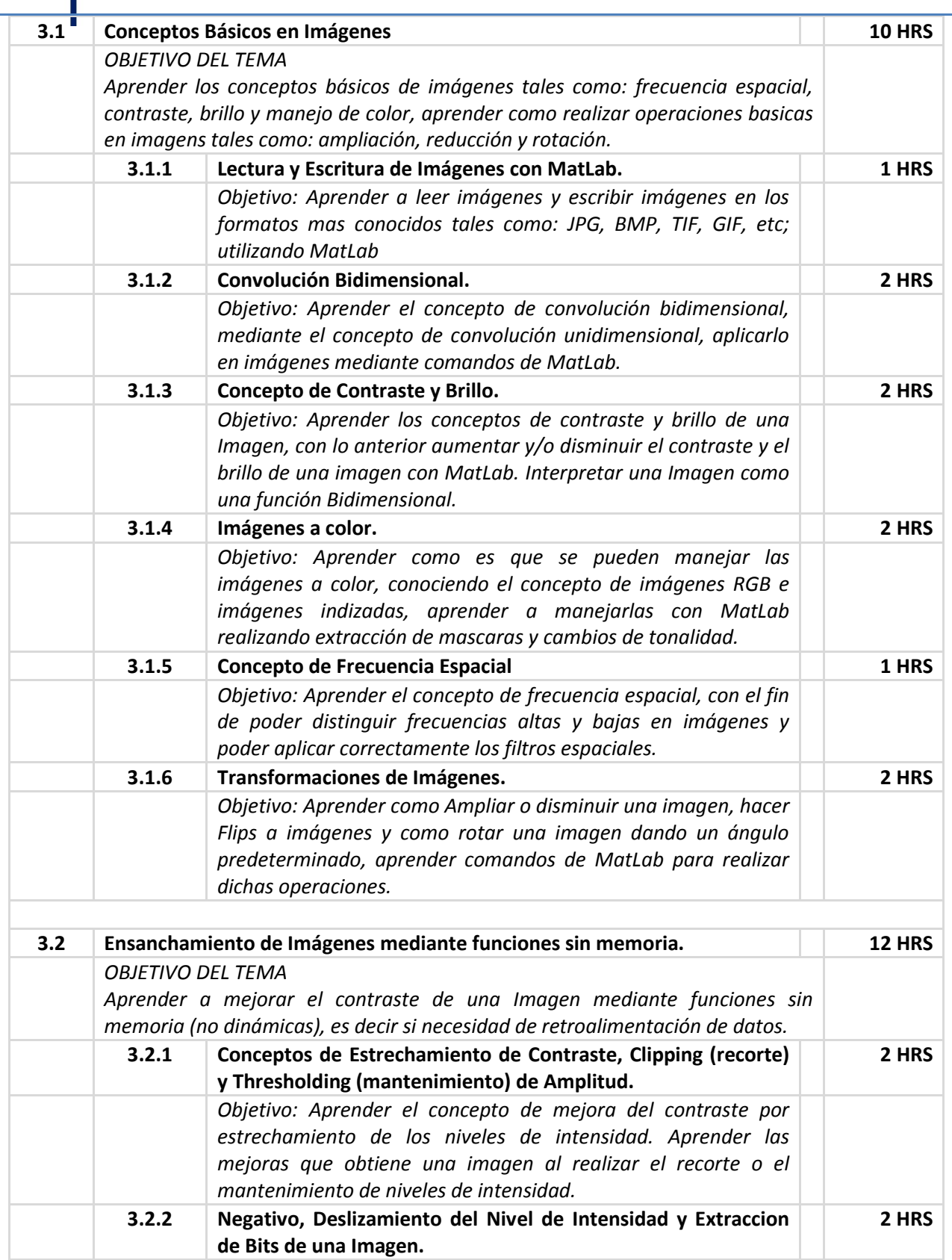

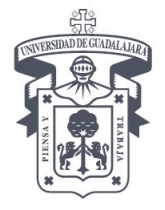

### CENTRO UNIVERSITARIO DE CIENCIAS EXACTAS E INGENIERÍA DIVISIÓN DE ELECTRÓNICA Y COMPUTACIÓN

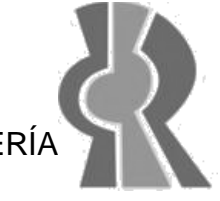

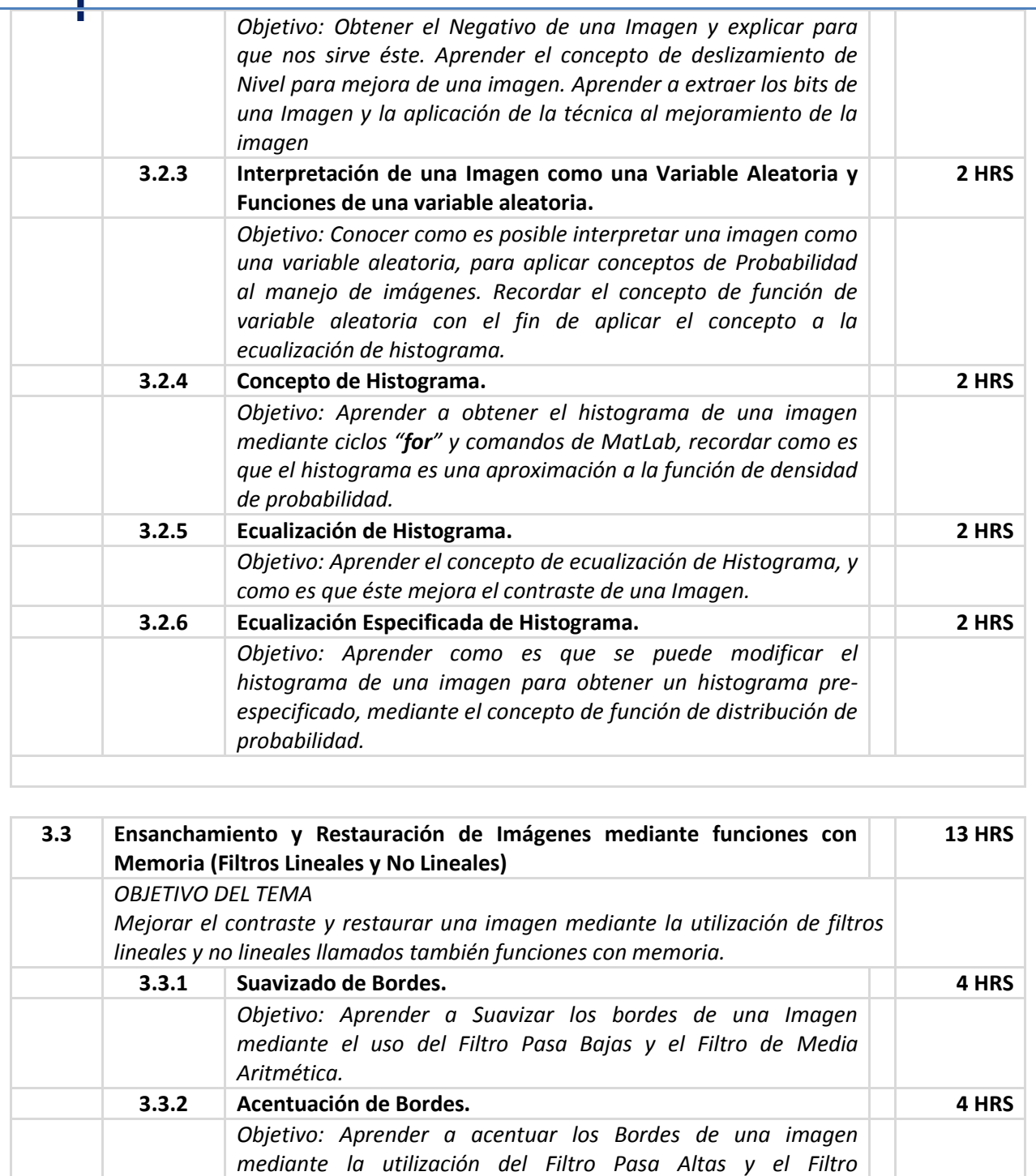

**3.3.3 Filtrado No Lineal 5 HRS** *Objetivo: Aprender el efecto que tienen algunos filtros No Lineales tales como: El Filtro por Media Geométrica, Media Harmónica, Media Contra-Harmónica y Media Cortada; El filtro por Mediana, Punto Medio, Punto Máximo y Punto Mínimo;*

*Laplaciano.*

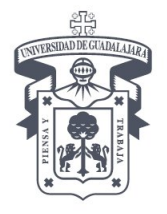

### CENTRO UNIVERSITARIO DE CIENCIAS EXACTAS E INGENIERÍA DIVISIÓN DE ELECTRÓNICA Y COMPUTACIÓN

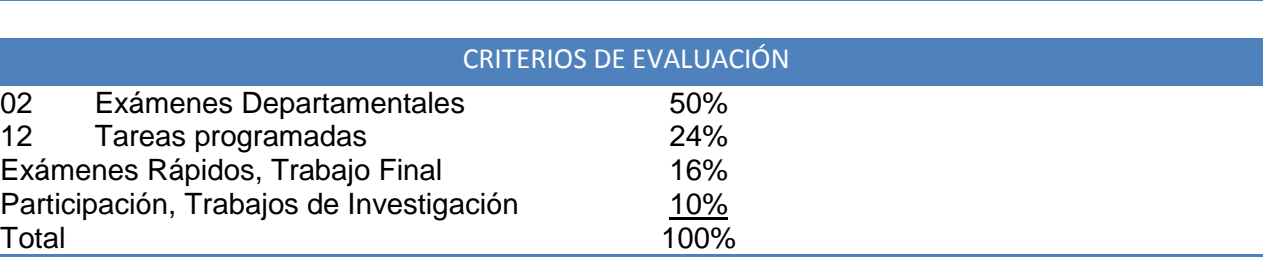

#### BIBLIOGRAFÍA

#### **BÁSICA**

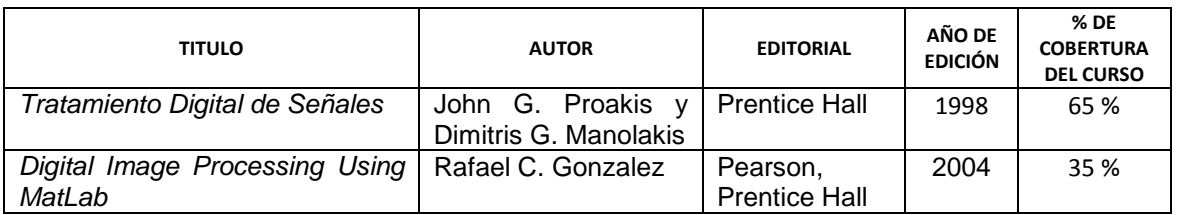

#### **COMPLEMENTARIA**

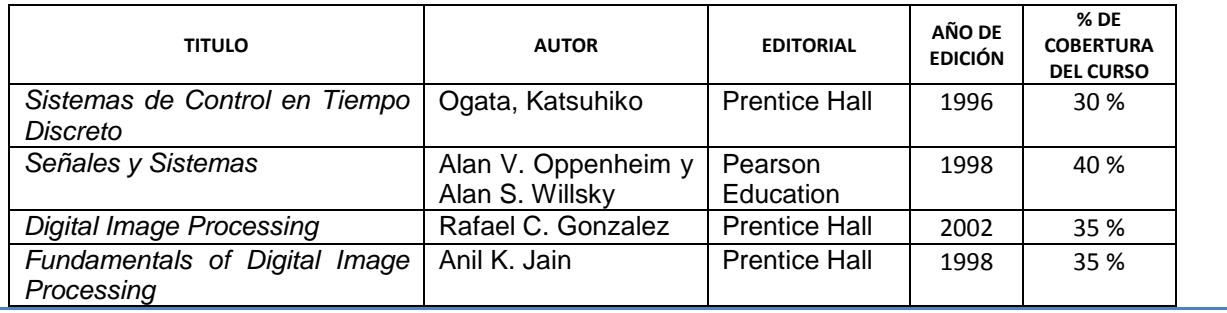

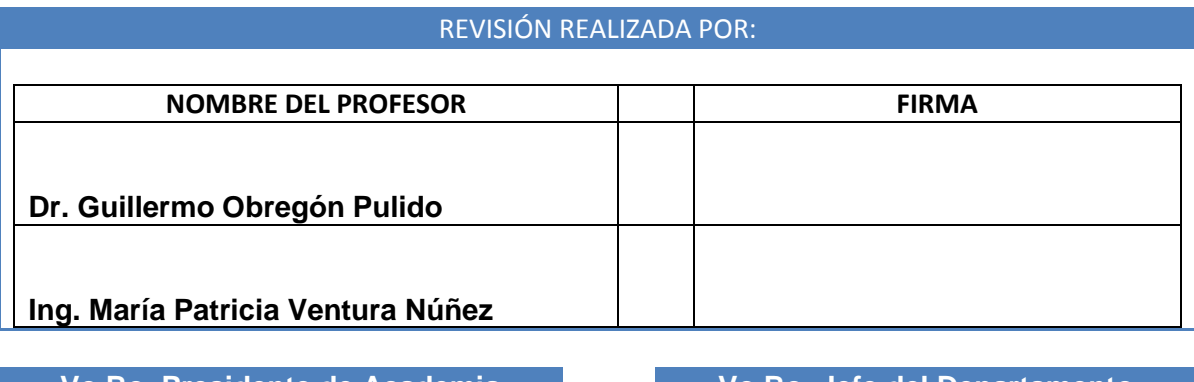

**Vo.Bo. Presidente de Academia Vo.Bo. Jefe del Departamento**

Av. Revolución No. 1500, Módulo O, Planta Baja, S.R. C.P. 44840, Guadalajara, Jal., México. Tel/Fax (33) 1378 5900 ext. 7732 http://dcc.cucei.udg.mx/

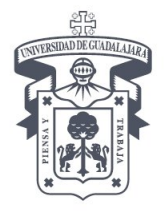

### CENTRO UNIVERSITARIO DE CIENCIAS EXACTAS E INGENIERÍA $\,$ i DIVISIÓN DE ELECTRÓNICA Y COMPUTACIÓN

viernes, 17 de julio de 2009